## LLISTON SHAWL

Cynthia Miller

- Worsted weight yarn about 300 grams, or around 550 yards
- L (8mm) hook

*You can change the hook size and yarn weight to your preference. Use a larger hook than the yarn label suggests for a lacier, drapier shawl.*

Notes:

- Ch 3 counts as a double crochet at the beginning of each row
- v-stitch =  $(DC, ch 1, DC)$  in same space
- You will have 3 v-stitch increases in each row. Markers are optional. You will also have an increase at the beginning and end of each row.

Row 1: Chain 4. DC in 1<sup>st</sup> chain 6 times. (7 DC)

Row 2: Ch 3, turn, DC in first stitch, V-stitch in next stitch, DC, v-stitch, DC, v-stitch, 2 DC in top of ch 3. (You should have3DC, ch 1, 3 DC, ch 1, 3 DC, ch 1, 3 DC)

Row 3: Ch 3, turn, DC in first stitch, \*DC in each DC until you reach the ch 1 space, vstitch in ch 1 space. Repeat from \* to last ch 1 space, then DC to end of row, making the last 2 stitches in the top of the chain 3. (You should have 3 DC, ch 1, 5 DC, ch 1, 5 DC, ch 1, 3 DC.)

Repeat Row 3 until shawl is desired size.

Each row will increase by 8 stitches. You will have 4 sections, separated by the ch 1 spaces. Each section will increase by 2 stitches each row.

Last row: Ch1, turn, SC in first stitch and each stitch across, working a (sc, ch 1, sc) in the chain spaces.

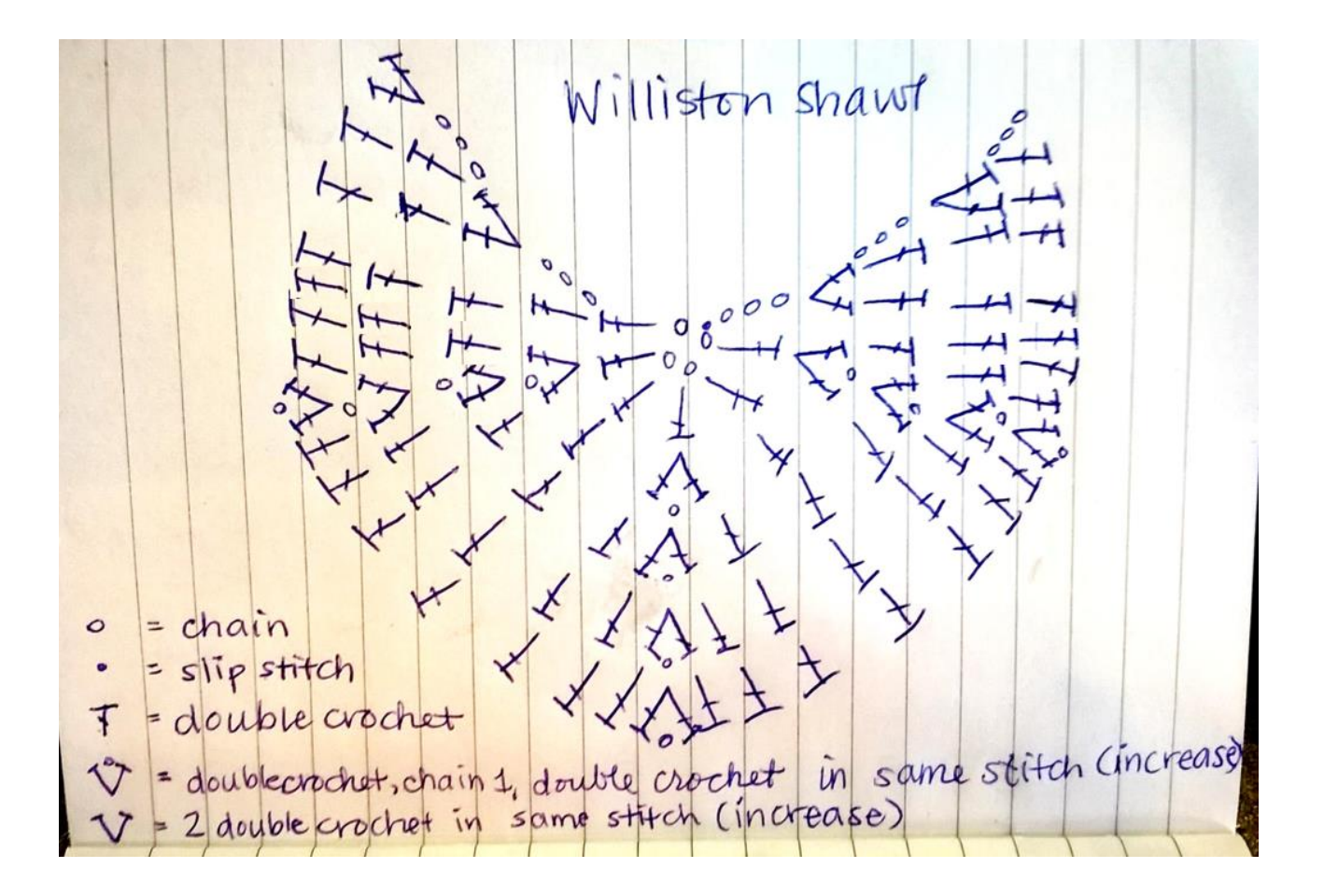

## **Scallop Edge:**

- The edging is worked over 1 row.
- To make the scallops work out exact, the sections in between the ch 1 spaces should have a stitch count that is a multiple of 6, plus 1.
- The stitches immediately before and after the ch 1 spaces on the edging row should work out to be a SC.
- If your stitch count isn't exact, it's fine. Just skip 3 stitches or just 1 when you realize your count may be off, so that you have a single crochet at the end of a section, and adjust as you go. It will come out the same in the end.  $\odot$

ch 1, \*SC in first stitch, [skip 2 stitches, work 7 treble crochets in the next stitch. Skip 2 stitches, SC in next stitch]. Repeat what is in the brackets [ ] until you reach the ch space. Skip the chain space, Repeat from \*.